## **AIRES DE MILONGA**

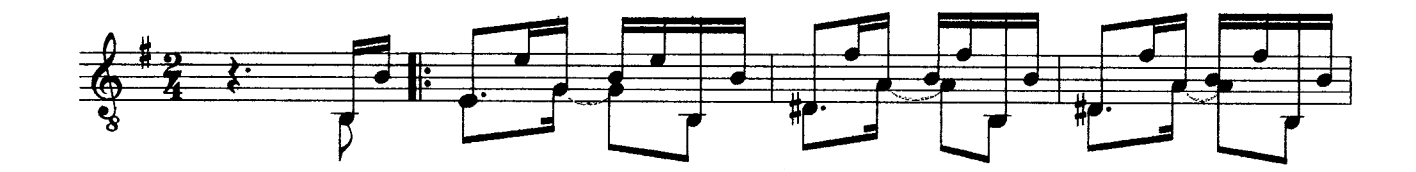

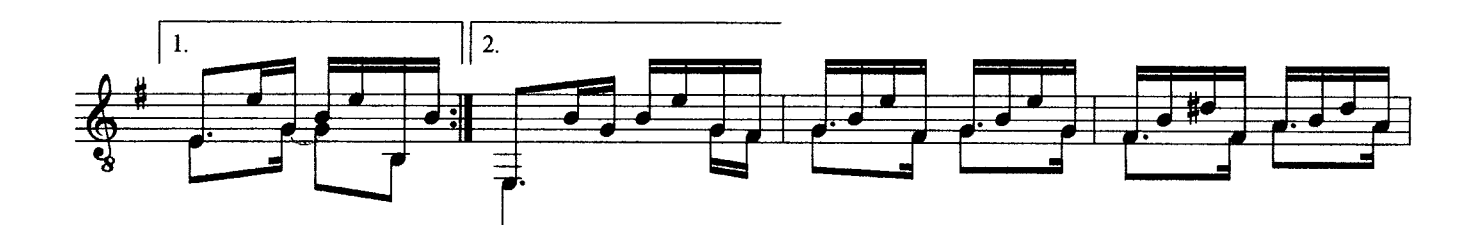

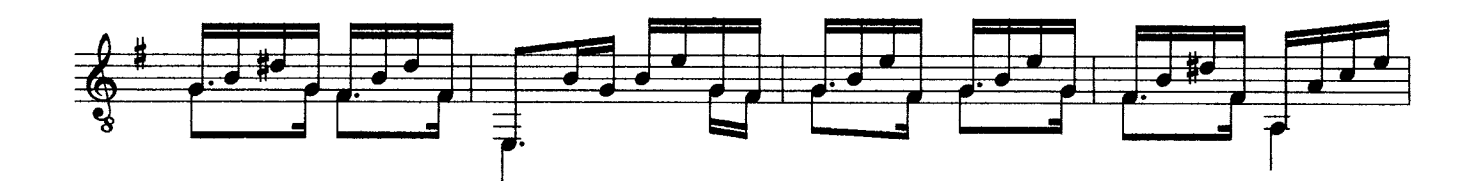

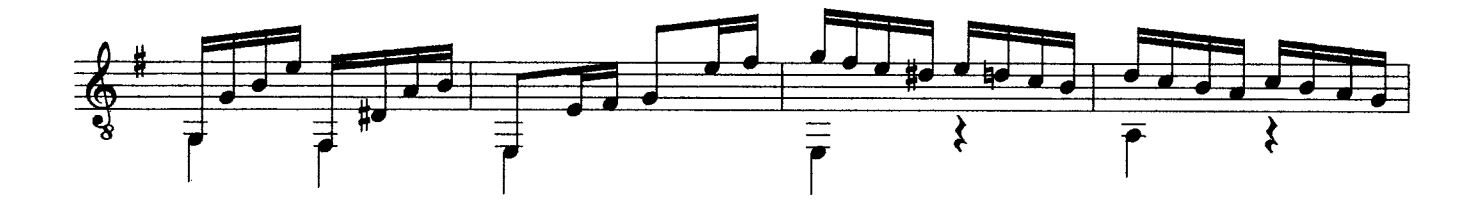

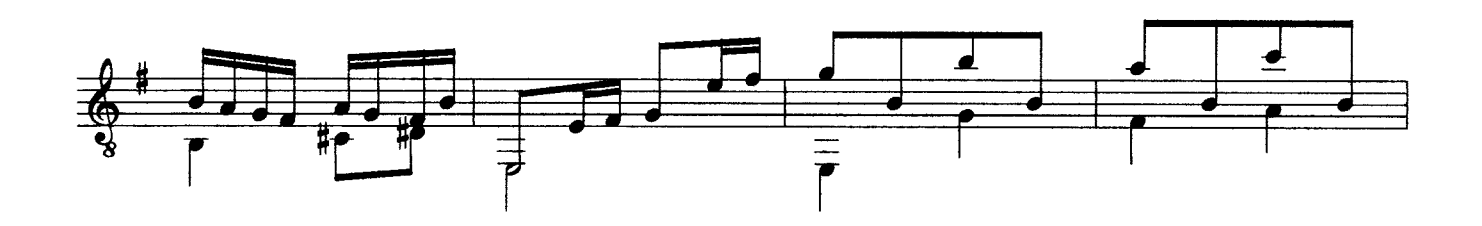

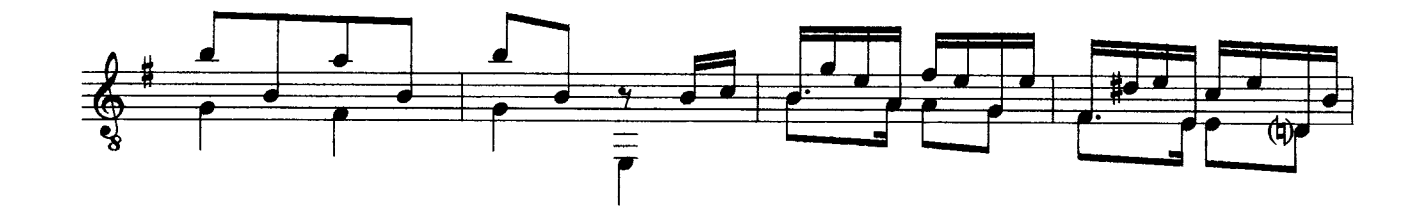

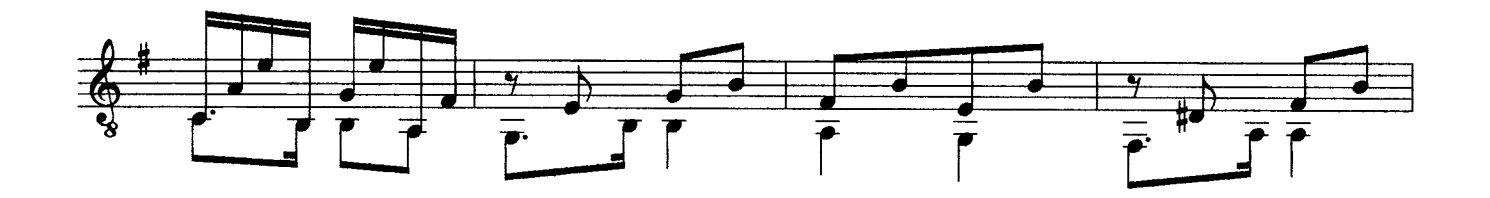

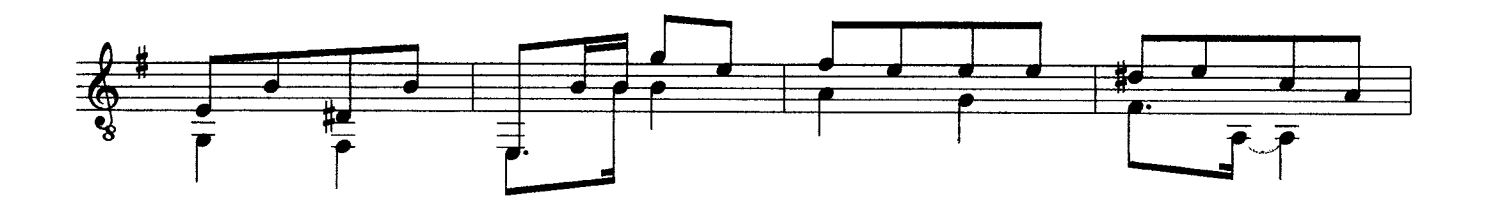

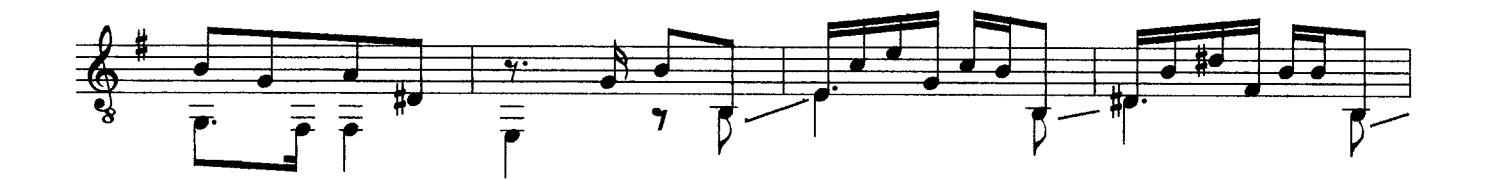

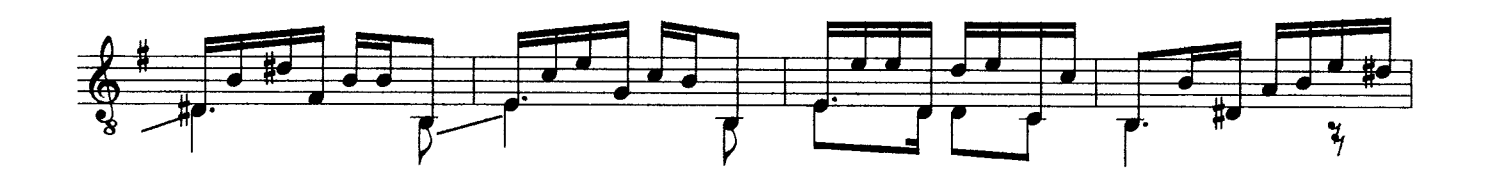

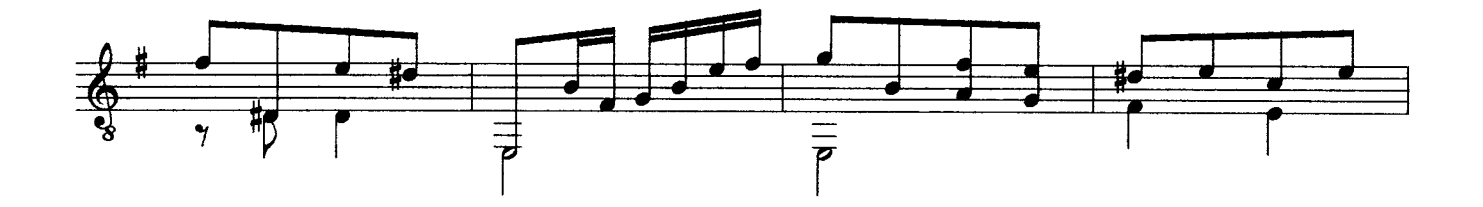

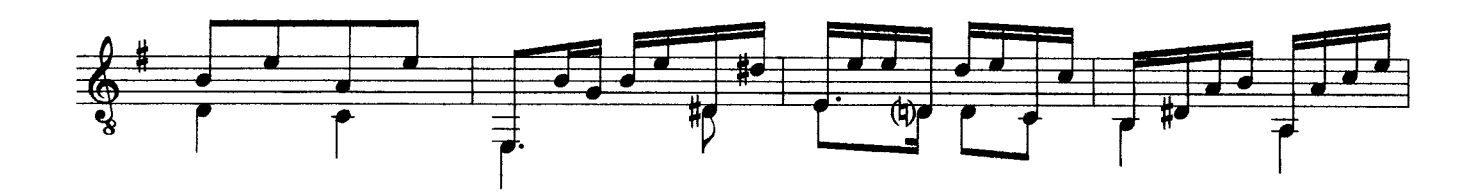

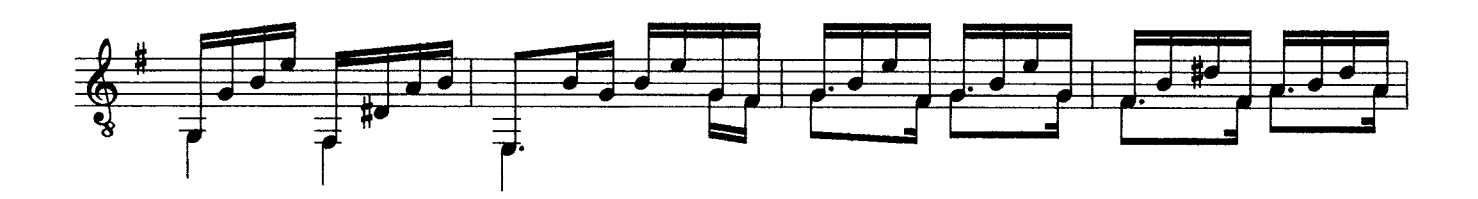

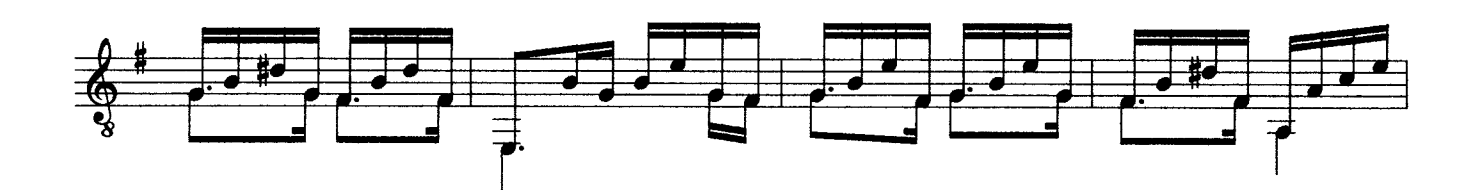

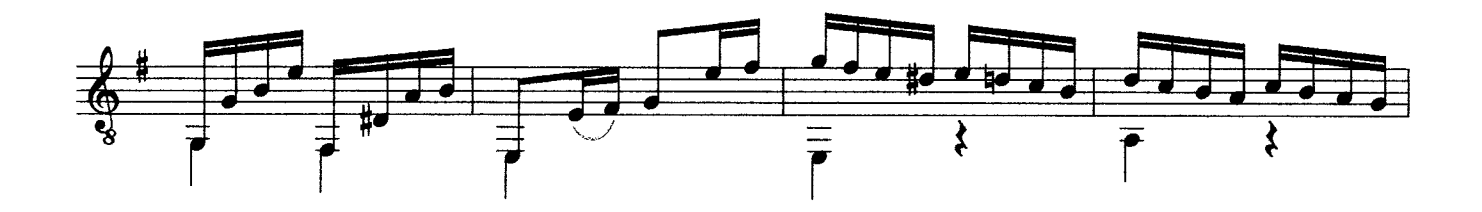

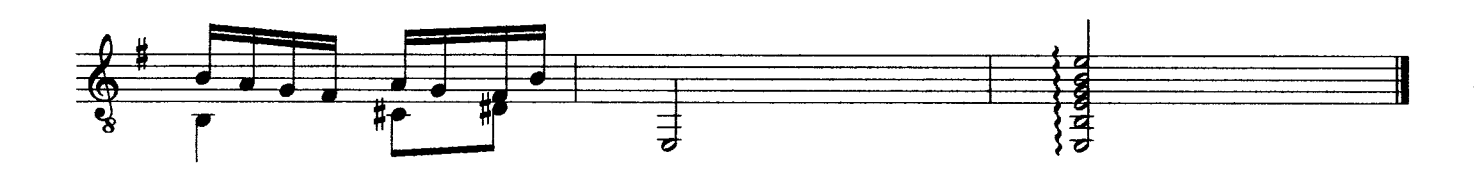